# Astronomy Transients

**ASTRAL EIGHT**

**Chirag Rathi , Elise P, Martina Cadiz , Sara Federle , Sherelyn Alejandro TA- Paula Llanos**

## Project Overview

Transients from ZTF  $\sim$  40,000 objects and  $\sim$  44 features

Exploratory data analysis

Multiclass supervised classification

Compare the performance of multiple machine learning models

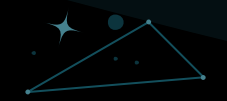

### Data from Zwicky Transient Facility

- Observes entire Northern Sky since 2018
- Scans every 2 days in the *g*, *r*, and *i* filters
- 1.2 m Samuel Oschin Schmidt telescope
- Magnitude limit: m<sub>r</sub>=20.5

Obtained Data for Billions of Sources

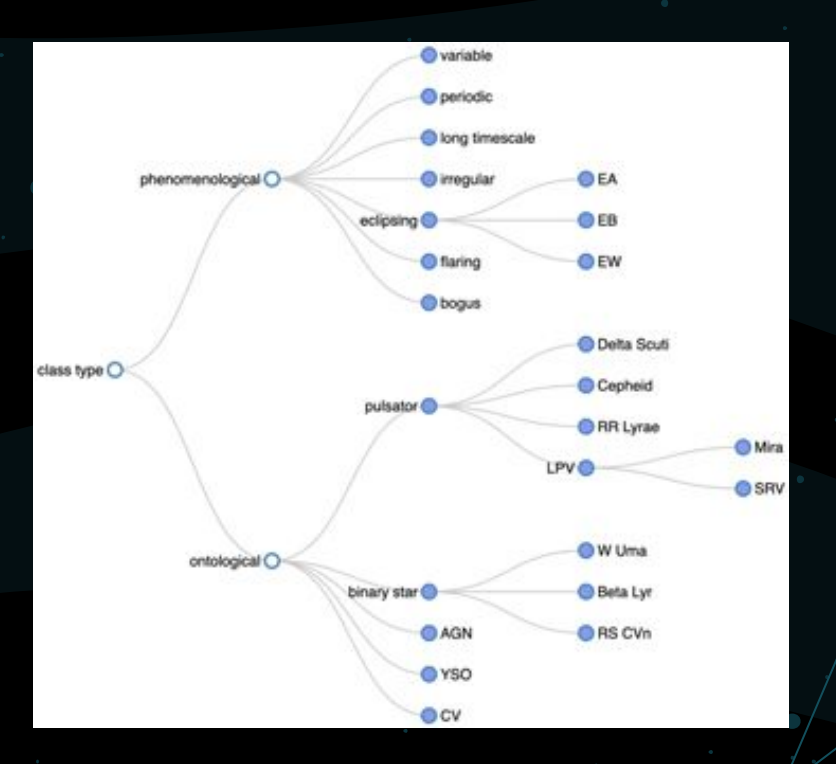

Roestel 2021

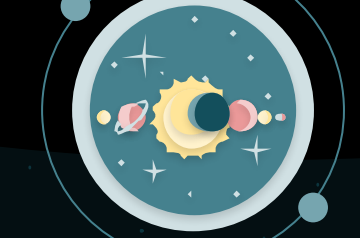

# The Hurdles of Big Data

Supervised Machine Learning can help us analyze our large sample of data with known classifications more efficiently, allowing us to understand our sample even better

#### Exploratory Data Analysis: Correlation matrix

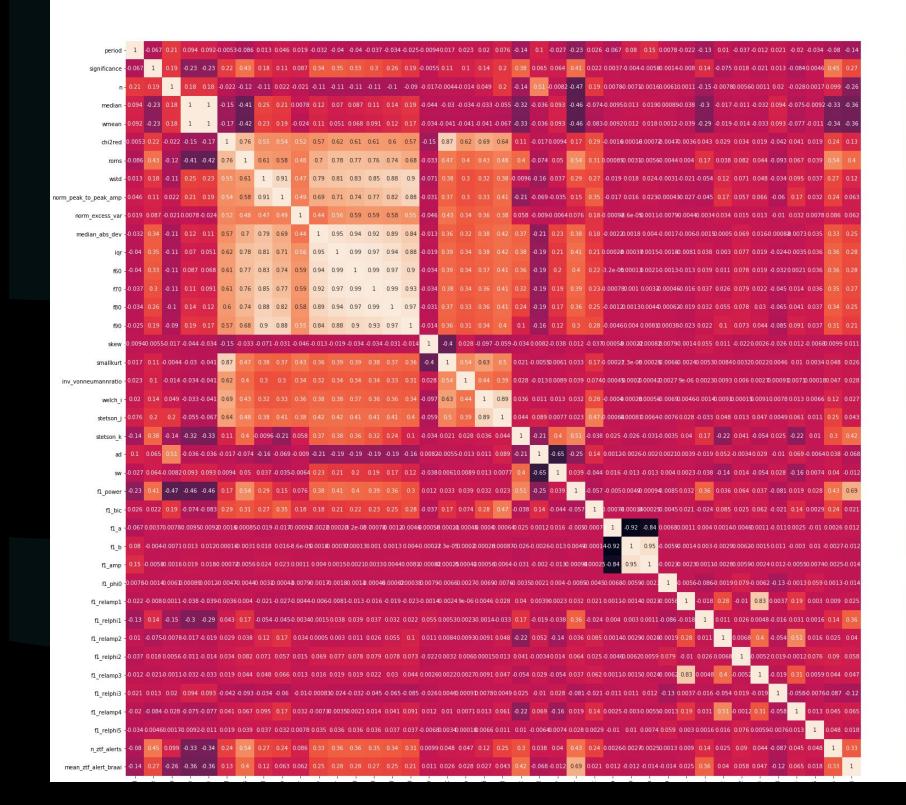

The matrix shows the correlation among the features

SF

Orange denote strong correlation, whereas darker colors denote no correlation

### Exploratory Data Analysis: Pulsators and Binaries

SF

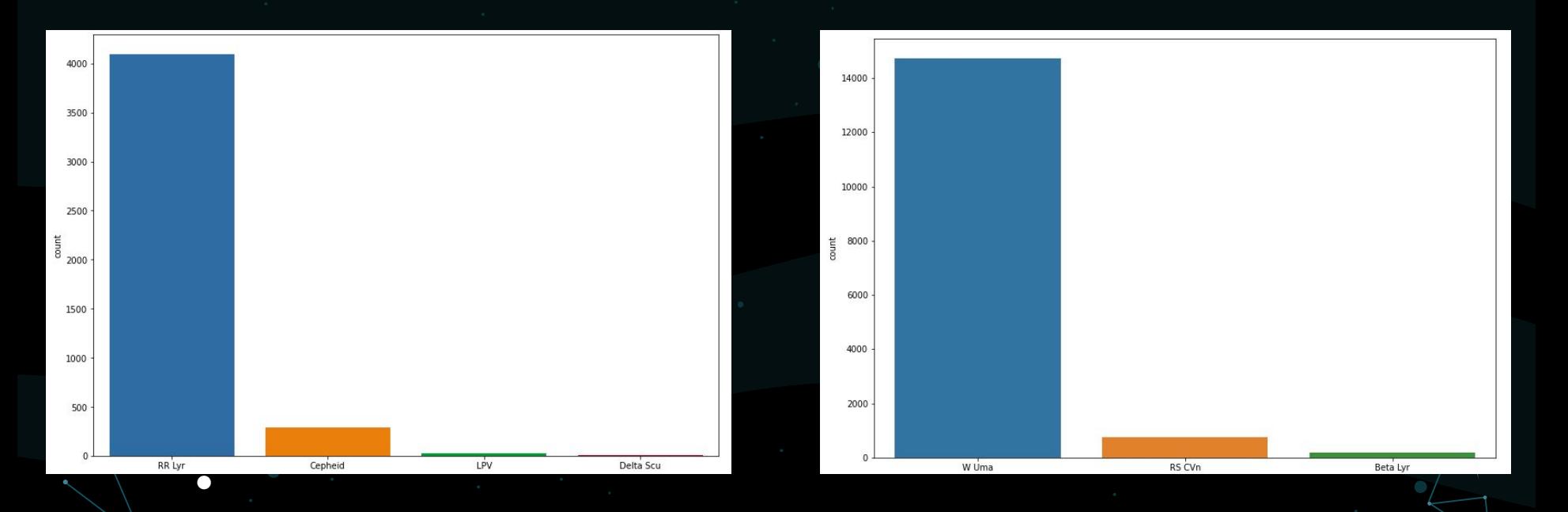

Count Plots for the different classes of pulsators (*left panel*) and binaries (*right panel*)

#### Dealing with Data Imbalances

- Stratified sampling
- Data augmentation techniques (SMOTE, random sampling )

Dimensionality reduction methods:

- Recursive Feature Elimination
- Principal component analysis (PCA)

#### Data Imbalance:

Method 1: Random oversampling or undersampling

Oversampling: produce exact (and random) copies of minority data

until minority = majority.

Undersampling: randomly remove majority data until majority = minority.

Method 2: SMOTE

Synthetic Minority Oversampling Technique.

Uses k-nearest neighbors to mimic data points in the minority class.

Module(s) used: *imblearn.over\_sampling.smote, imblearn.oversampling.RandomOverSampler*

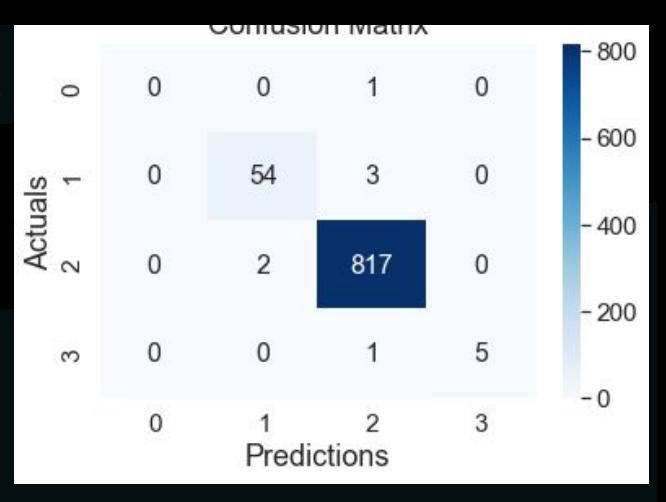

CR

#### Dimensionality Reduction Methods:

**METHOD 1: Recursive Feature Elimination**

Too much data is overwhelming.

Hard to focus on anything.

RFE to the rescue! This process eliminates unnecessary features by taking smaller subsets of features and applying it to the training data.

CR

Module(s) used: *sklearn.feature\_selection.RFE, sklearn.ensemble.RandomForestRegressor*

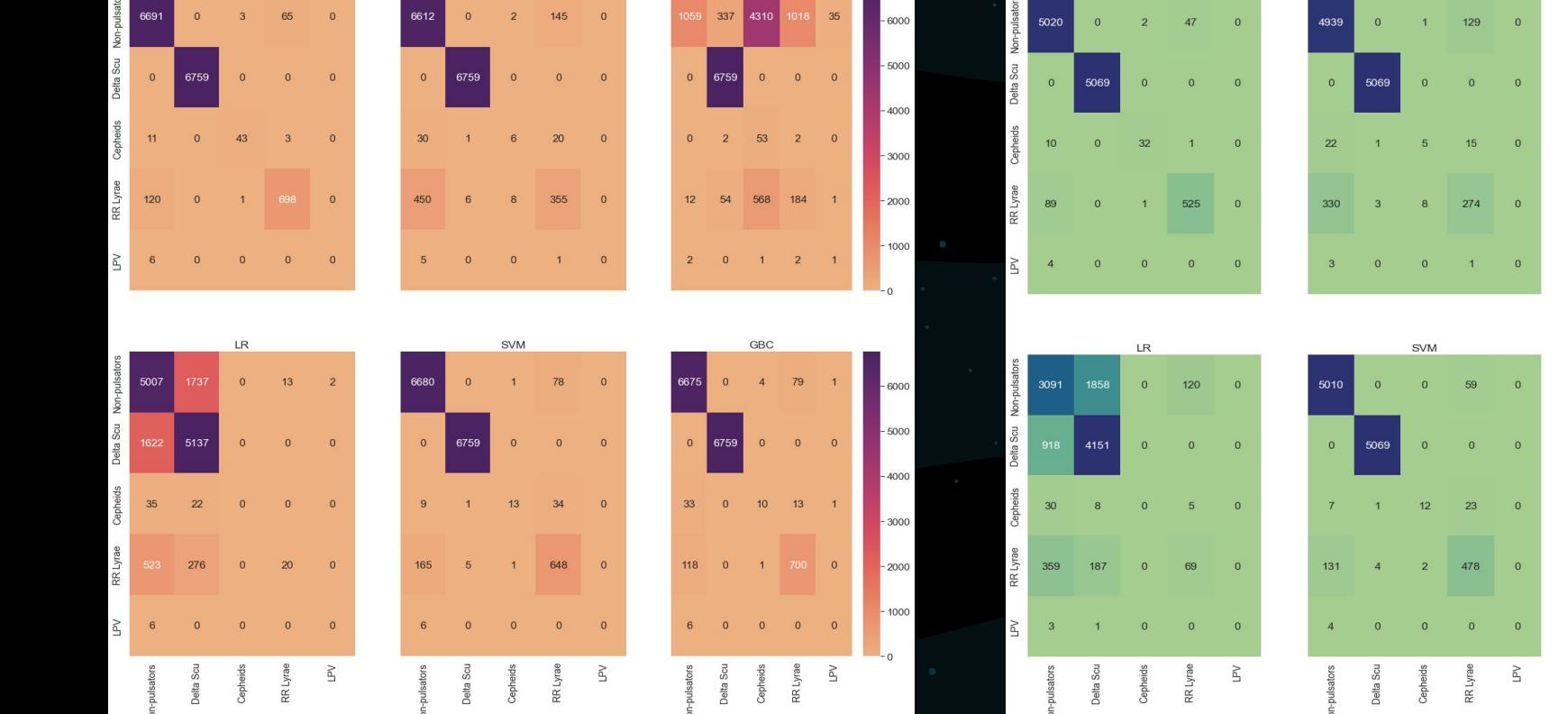

Test size = 20% Test size = 15%

**RFE + SMOTE** 

**Results:**

87 258 3257

 $\overline{0}$ 5069

5009

 $0$ 

25

109

5069

Delta

742

 $\circ$  $\Omega$ 

421 140

GBC

 $\circ$  $\overline{0}$ 

506

 $\gtrsim$ R Lyrae

 $\overline{A}$ 

 $\Omega$ 

4000

3000

2000

 $-1000$ 

4000

3000

2000

 $-1000$ 

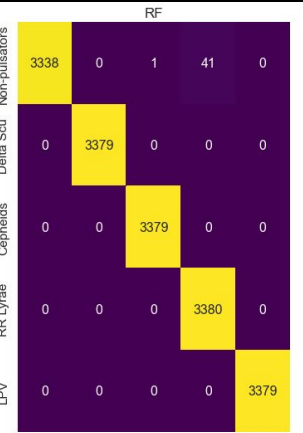

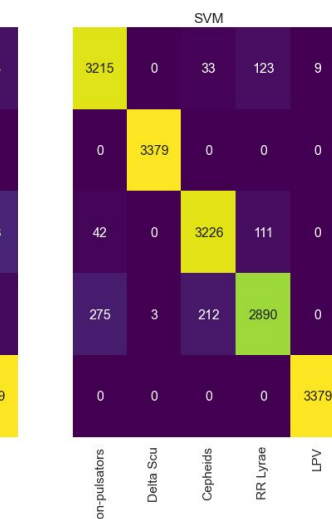

KNC

24

3379

 $\mathbf{0}$ 

 $\overline{0}$ 

3357

3379  $\overline{0}$ 

 $\overline{0}$ 

2895

18

 $\bullet$ 

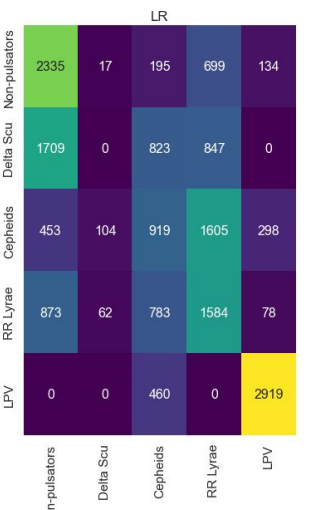

දි

RR Lyra

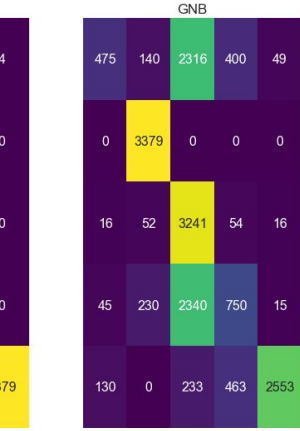

 $-3000$ 

 $-2500$ 

 $-2000$ 

 $-1500$ 

 $-1000$ 

 $-500$ 

 $L_{\circ}$ 

#### Test size =  $10\%$

CR

#### Comparing estimators' performances

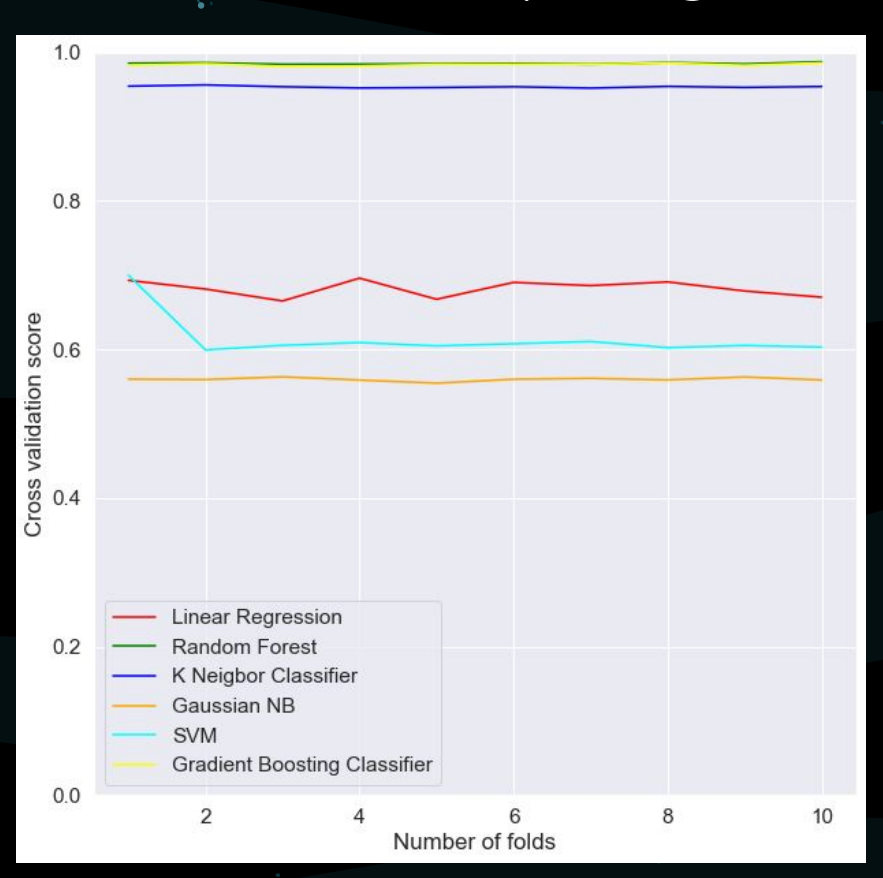

Scoring technique = accuracy Folds = division of data into n folds Cross validation score = predictor of performance.

CR

Winner = GBC and RF

NOTE: Stratified folding!

## Unsupervised learning: TSNE

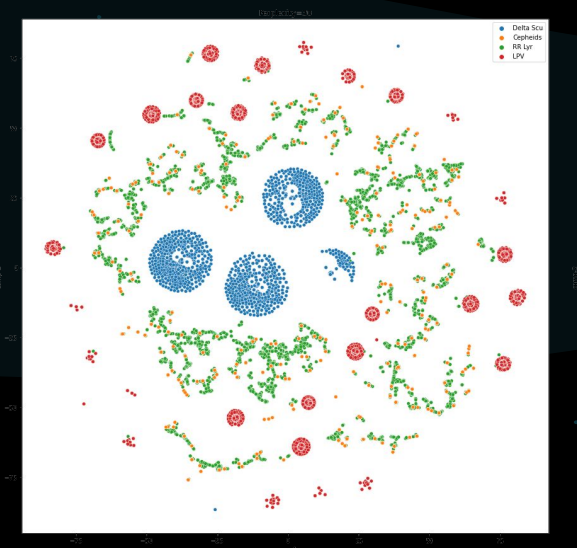

Perplexity = 30 Perplexity = 50

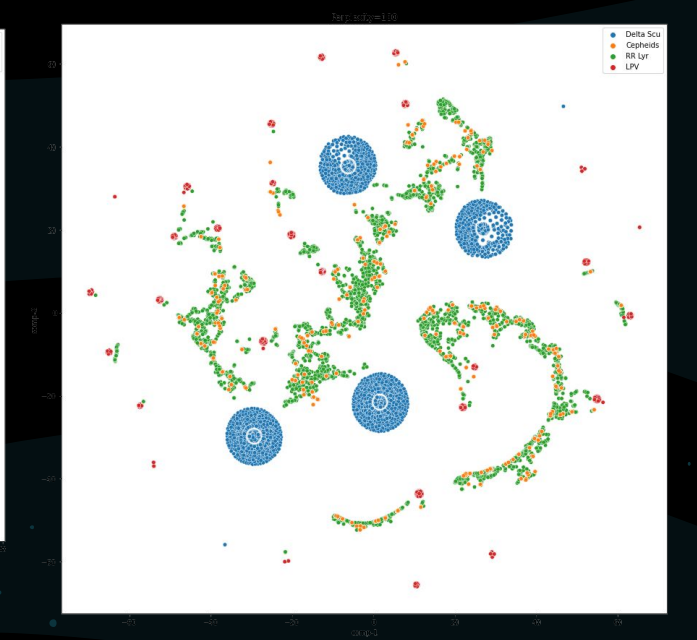

Perplexity = 100

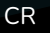

#### Random Forest vs XGBoost

Random Forest

Fits a certain number of decision tree classifiers on various subsamples of the data

Improve predictive accuracy and control overfitting

Implementation of Gradient Boosting

XGBoost

SF

Fit n classes of regression trees on the negative gradient of the loss function

Allows for optimization of differentiable loss function

Confusion matrix ( C )

Evaluates the accuracy of the classification

 $C_{ii}$ = number of

#### RESULTS Machine Learning performance: unbalanced case

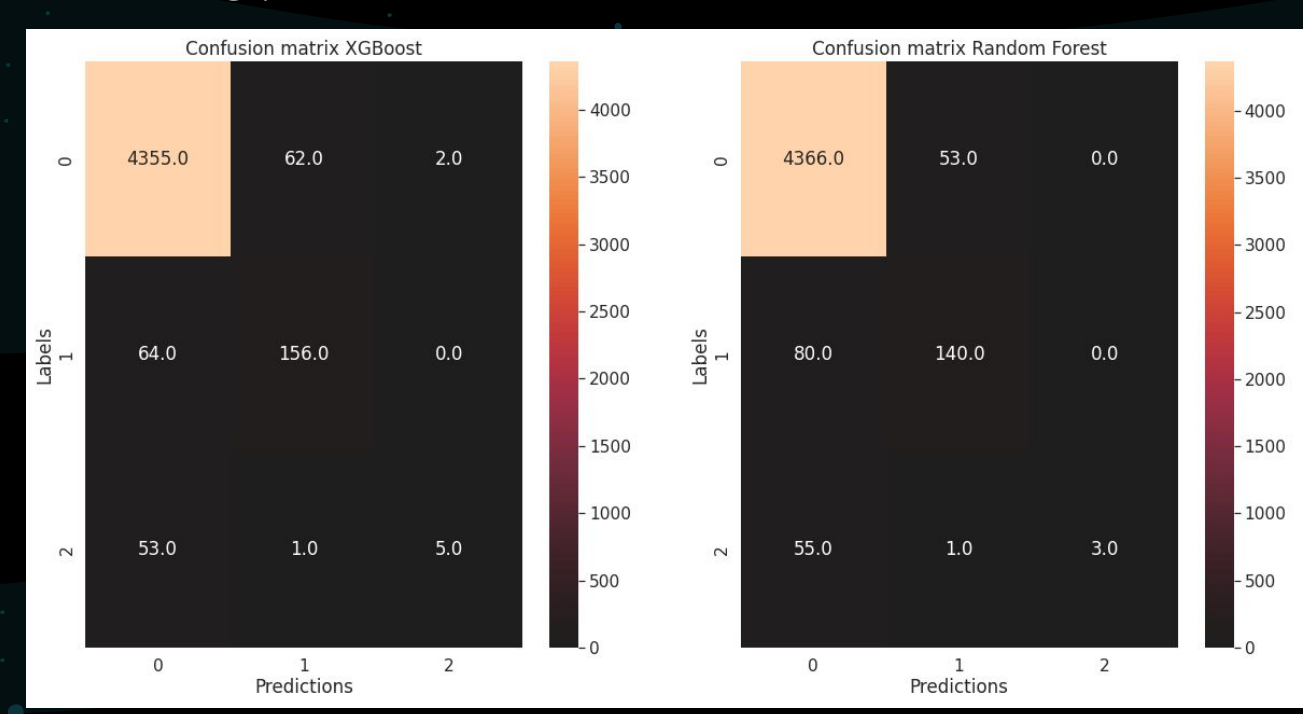

SF

Confusion matrix for the XGBoost (*left panel*) and Random Forest Classifier (*right panel*) in the unbalanced case for the binaries  $c$  is the test size was 300%. The test size was 300%. The classes are classes are classes are classes are classes are classes are classes are classes are classes are classes are classes are classes are classes are classe

### Machine Learning performance: balanced case

SF

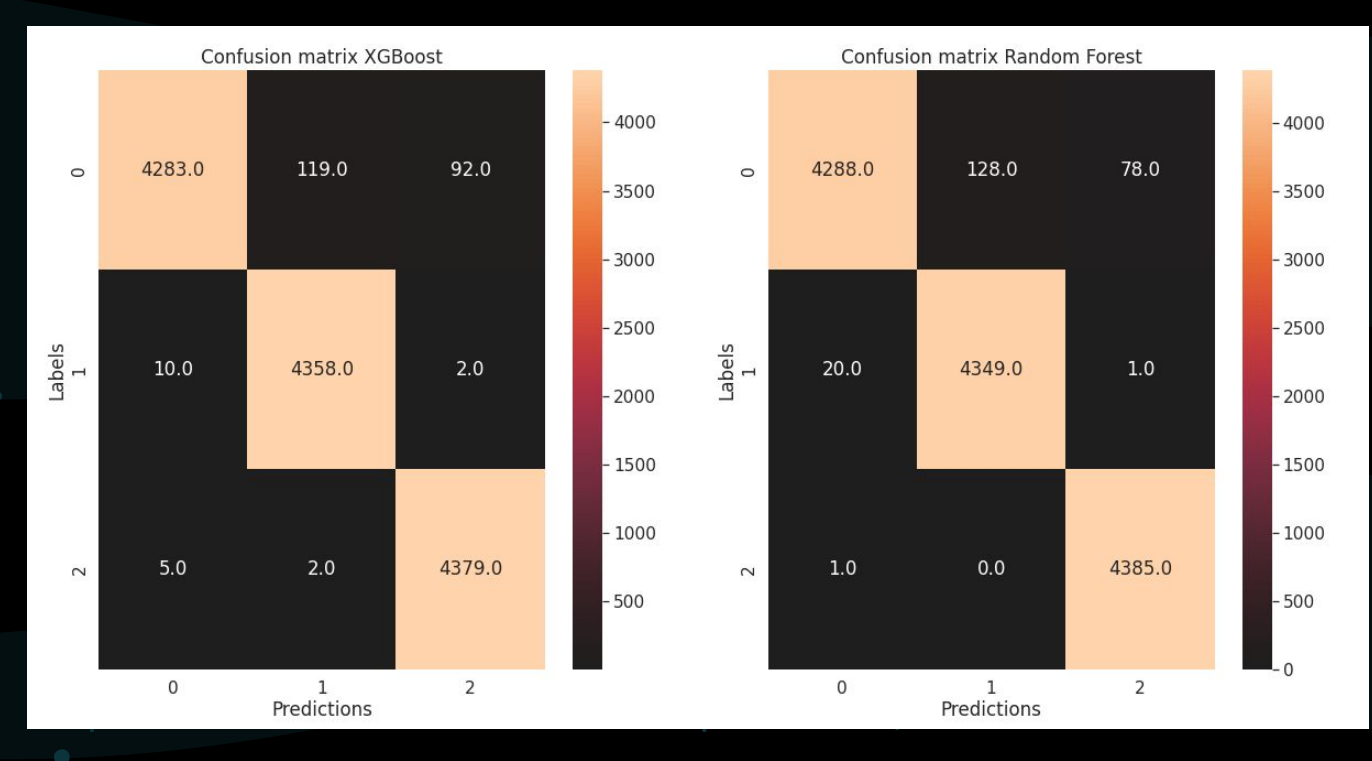

Confusion matrix for the XGBoost (*left panel*) and the Random Forest Classifier (*right panel*) in the balanced case for the binaries classification. In both cases the test size was 30%. The classes are W Uma (0), RS CVn (1)

### Machine learning: classification reports

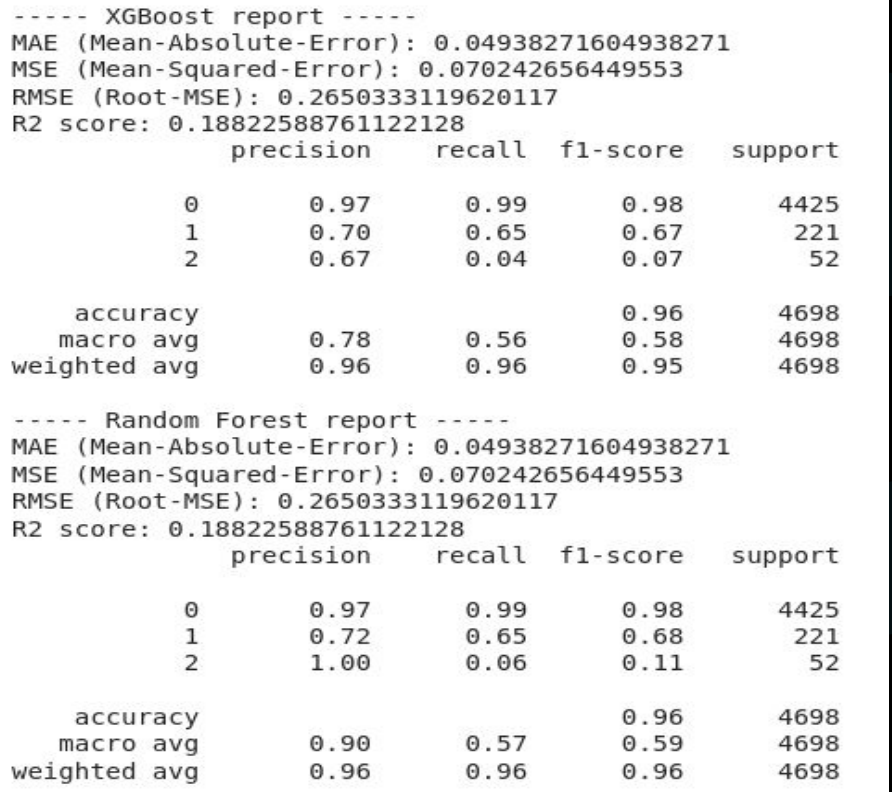

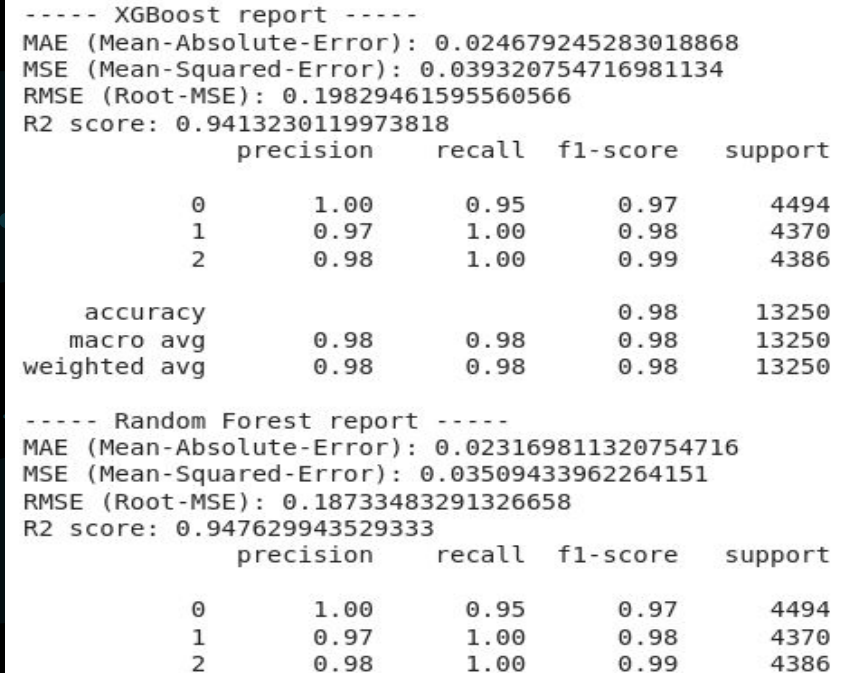

1.00

 $0.98$ 

0.98

 $0.99$ 

0.98

0.98

0.98

4386

13250

13250

13250

 $0.98$ 

 $0.98$ 

 $0.98$ 

SF

Comparison among the classification reports for the unbalanced (*left panel*) and balanced (*right panel*)

accuracy

macro avg

weighted avg

### Machine Learning performances: scores and runtimes

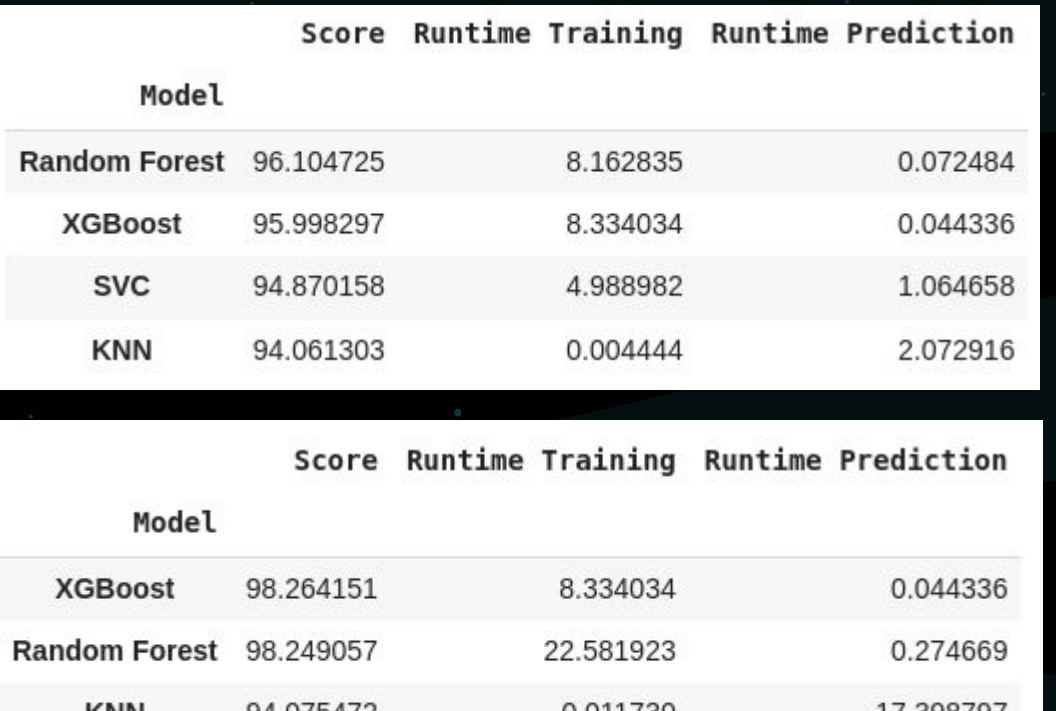

Comparison of different Machine Learning methods applied for the binaries classification for the unbalanced (*top panel*) and balanced (*bottom panel*) cases

SF

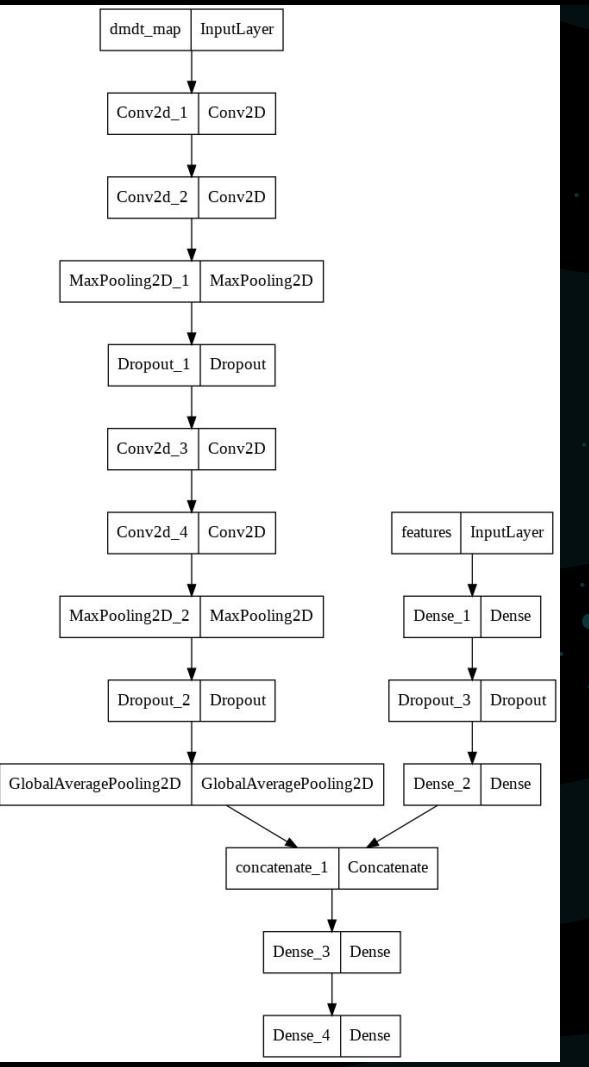

CNN architecture use

### Deep Learning classification

**Aim to use the light curves image set** 

**Data preparation**

**Train set (8K), test set (4K), validation set (2K)**

**• PCA for dimensionality reduction**

**• Image resolution 28x28**

**Training stage**

**• EarlyStopping w/ 10 of patience**

**• Dropout**

**• Time consumed for training: 55.541 seconds**

#### RESULTS Deep Learning performance

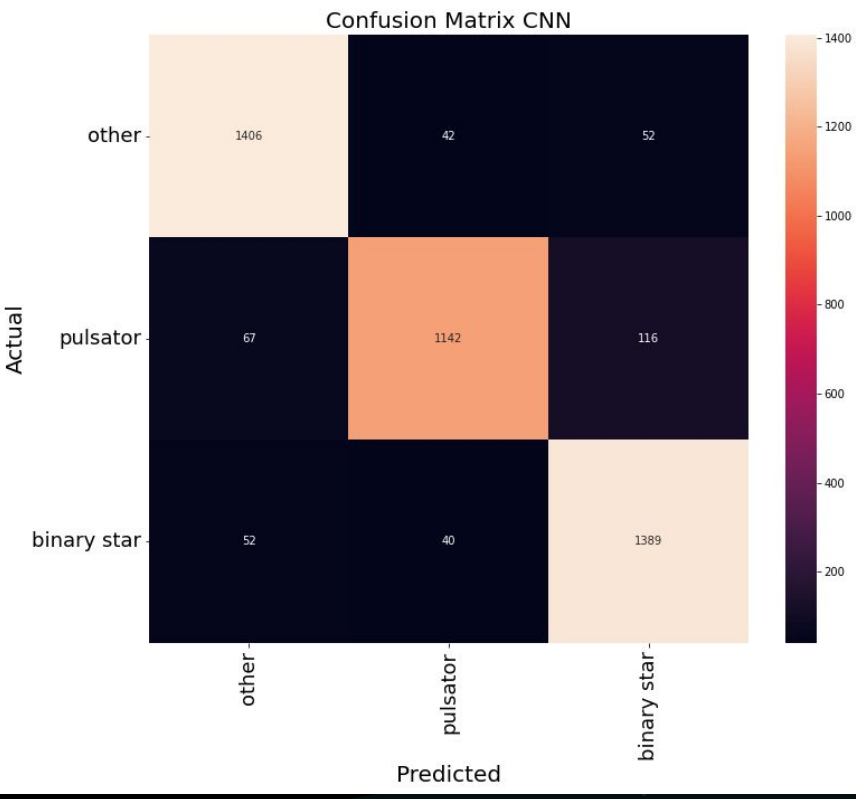

 $C$  and  $C_1$  is the Matrix for the  $C_N$ NN  $\vdots$  contained the curve curve curve contained curve contained the contained of  $C_N$ 

----- CNN report -----(Mean-Absolute-Error): 0.12378077101718532 MAE MSE (Mean-Squared-Error): 0.17533673943334882 RMSE (Root-MSE): 0.41873230044188 R2 score: 0.746722162385355

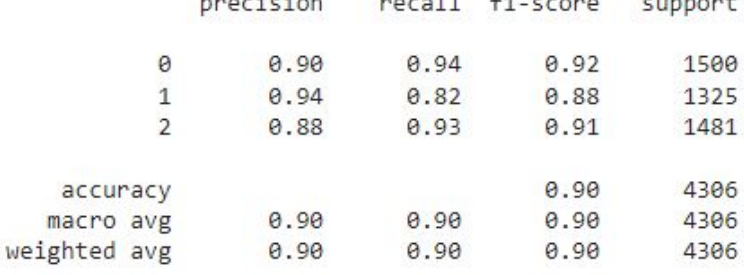

#### CNN report

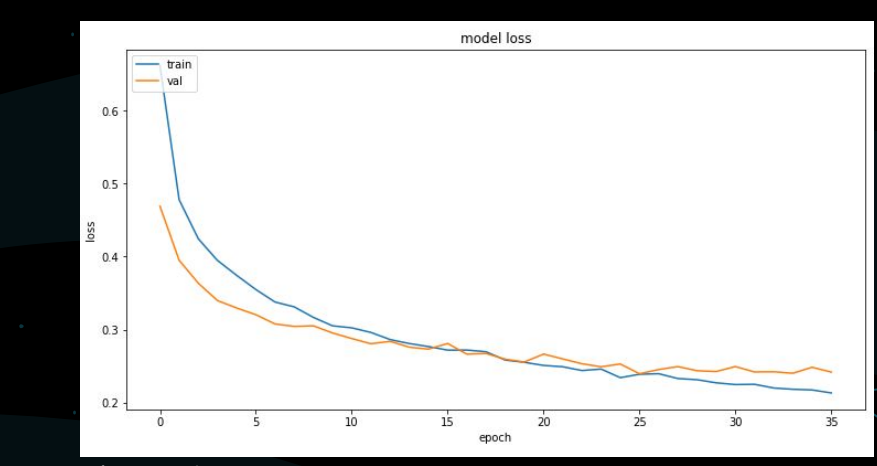

# CONCLUSIONS & FUTURE WORK

#### RESULTS

- Classified the pulsators successfully using RFE process.
- Classified binaries with different classification methods  $\rightarrow$  Random Forest and XGBoost gave the best results
- The machine learning models presented worked better than the **CNN**

#### NEXT STEPS

- Need more data for particular sub-classes of pulsators and binaries to improve the classification
- Try another data augmentation technique

#### **ACKNOWLEDGMENTS**

Thank you to La Serena School For Data Science ! Niharika Sravan and Paula Llanos

#### REFERENCES

Jan van Roestel, Dmitry A. Duev, Ashish A. Mahabal, Michael W. Coughlin, Przemek Mrόz, Kevin Burdge, Andrew Drake, Matthew J. Graham, Lynne Hillenbrand, Eric C. Bellm, Thomas Kupfer, Alexandre Delacroix, C. Fremling, V. Zach Golkhou, David Hale, Russ R. Laher, Frank J. Masci, Reed Riddle, Philippe Rosnet, Ben Rusholme, Roger Smith, Maayane T. Soumagnac, Richard Walters, Thomas A. Prince, & S. R. Kulkarni (2021). The ZTF Source Classification Project. I. Methods and Infrastructure*. The Astronomical Journal, 161(6), 267.*

Scikit-learn: Machine Learning in Python, Pedregosa et al., JMLR 12, pp. 2825-2830, 2011.

Guillaume Lemaitre, Fernando Nogueira, & Christos K. Aridas (2017). Imbalanced-learn: A Python Toolbox to Tackle the Curse of Imbalanced Datasets in Machine Learning*. Journal of Machine Learning Research, 18(17), 1-5.*

Hunter, J. (2007). Matplotlib: A 2D graphics environment*. Computing in Science & Engineering, 9(3), 90–95.*

Harris, C.R., Millman, K.J., van der Walt, S.J. et al. *Array programming with NumPy*. Nature 585, 357–362 (2020). DOI: [10.1038/s41586-020-2649-2](https://doi.org/10.1038/s41586-020-2649-2).

Wes McKinney ( 2010 ). Data Structures for Statistical Computing in Python . In *Proceedings of the 9th Python in Science Conference* (pp. 51 - 56 ).

Michael L. Waskom (2021). seaborn: statistical data visualization*. Journal of Open Source Software, 6(60), 3021.*

#### **CREDITS:**

This presentation template was created by **[Slidesgo](https://slidesgo.com/)**, including icons by **[Flaticon](https://www.flaticon.com/)**, and infographics & images by **[Freepik](https://www.freepik.com/)**